## Homework 5 SNU 4541.664A Due: 04/30, 24:00

## Kwangkeun Yi

## 이 숙제의 목표는

- 앞으로 구현할 분석기들이 사용할 다양한 요약도메인(abstract domain)들 을 자동으로 구현해 줄 모듈함수(functor)들을 정의한다.
- 배운 이론에따라 간단한 분석기를 디자인하고 안전성을 증명해본다.
- 디자인된 분석기를 구현하고 돌려본다.

Exercise 1 "요약 도메인 자동구현기"

프로그램 분석기에서 사용할 요약 도메인(abstract domain, cpo)들을 구현 해 줄 모듈함수(functor)들을 구현한다.

예를들어 다음과 같이 정의된 도메인  $\hat{D_i}$ 들은

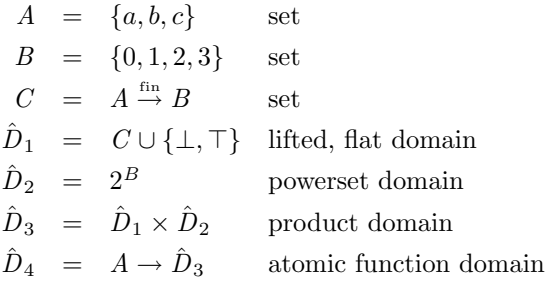

다음과 같이 손쉽게 구현될 것이다:

module A = PrimitiveSet(struct type t = string

let compare = compare

exception TooMany

```
val all = fun () -> ["a"; "b"; "c"]
                         end)
module B = PrimitiveSet (struct type t = intlet compare = compare
                             exception TooMany
                             val all = fun () \rightarrow [0; 1; 2; 3]end)
module C = FunctionSet (A) (B)module D1 = FlatDomain (C)
module D2 = PowersetDomain (B)
module D3 = ProductDomain (D1) (D2)
module D4 = FunDomain (A) (D3)
```
요약도메인 모듈들을 만들어 주는 모듈함수들을 구현하라. 아래의 코드에 서 빈칸("...")을 완성하면 된다. (요약도메인은 집합으로 부터 만들어 질 것 이므로, 집합 모듈들을 만들어주는 모듈함수(functor)들은 아래와 같이 제공된 다.)

주의: 모듈 함수 FunDomain (A) (B)에 의해서 만들어 지는 A → B는 "atomic function domain" 이라고 불리는데,  $A \leftarrow$  유한집합이어야 하고  $B \leftarrow$ cpo로서 다음의 성질을 가지는 cpo이다:

$$
A \to B \equiv \underbrace{B \times \cdots \times B}_{|A|}
$$

즉, A → B의 원소들은 A의 원소들이 키가 되는 B 테이블이다.

```
(* set functors for
 * SNU 4541.664A Program Analysis
 * Kwangkeun Yi, 2010
 *)
module type SET = sig
                    include Set.S
                    exception TooMany
                    val all: unit -> t
                   end
module PrimitiveSet (A: sig
                              type t val compare: t \rightarrow t \rightarrow intexception TooMany
                              val all: unit -> t list
                          end) =
 struct
  include Set.Make (A)
  exception TooMany
  let all = fun () \rightarrow try
                          List.fold_left (fun s x -> add x s) empty (A.all())
                        with A.TooMany -> raise TooMany
 end
module ProductSet (A: SET) (B: SET) =
 struct
  include Set. Make (struct type t = A.elt * B.elt let compare = compare end)
  exception TooMany
  let all = fun () \rightarrow try
                          A.fold (fun a c \rightarrowB.fold (fun b c \rightarrow add (a, b) c)(B.all()) c
                                            ) (A.all()) empty
                         with A.TooMany -> raise TooMany
                            | B.TooMany -> raise TooMany
```
end

```
module PowerSet (A: SET) =
 struct
  include Set.Make (struct type t = A.t let compare = compare end)
 exception TooMany
  let all = fun () \rightarrow raise TooMany
 end
module FunctionSet (A: SET) (B: SET) =
 struct
  module F = Map.Make (struct type t = A.eIt let compare = compare end)
  include Set.Make (struct type t = B.elt F.t let compare = compare end)
  exception TooMany
  let all = fun () \rightarrow raise TooMany
  let domain_all = A.all
  let range_all = B.all
 end
```

```
(* domain functors for
 * SNU 4541.664A Program Analysis
 * Kwangkeun Yi, 2010
 *)
module type DOMAIN =
 sig
   type elt (* the type of abstract domain elements *)
  val top: elt
  val bot: elt
  val join: elt -> elt -> elt
  val leq: elt -> elt -> bool
 end
module type FLAT_DOMAIN =
 sig
  include DOMAIN
  type atom
  val make: atom -> elt
 end
module type PRODUCT_DOMAIN =
 sig
  include DOMAIN
 type lelt
  type relt
  val 1: elt \rightarrow lelt (* left *)
 val r: elt \rightarrow relt (* right *)
  val make: lelt -> relt -> elt
 end
```

```
module type POWERSET_DOMAIN =
 sig
  include DOMAIN
  type atom
  val union: elt -> elt -> elt
  val inter: elt -> elt -> elt
  val diff: elt -> elt -> elt
  val remove: atom -> elt -> elt
  val mem: atom -> elt -> bool
  val map: (atom -> atom) -> elt -> elt
  val fold: (\text{atom} \rightarrow 'a \rightarrow 'a) \rightarrow \text{elt} \rightarrow 'a \rightarrow 'aval make: atom list -> elt
 end
module type FUNCTION_DOMAIN =
 sig
  include DOMAIN
  type lelt
  type relt
  val image: elt -> lelt -> relt
  val update: elt -> lelt -> relt -> elt
  val map: (lelt -> relt -> lelt * relt) -> elt -> elt
  val fold: (lelt -> relt -> 'a -> 'a) -> elt -> 'a -> 'a
  val make: (lelt * relt) list -> elt
 end
module type INTERVAL_DOMAIN =
 sig
  include DOMAIN
  exception Undefined
  type bound = Z of int | Pinfty | Ninfty
  val l: elt -> bound (* lower bound *)
  val u: elt -> bound (* upper bound *)
  val make: bound -> bound -> elt
 end
```

```
module FlatDomain (A: SET) : FLAT_DOMAIN
with type atom = A.elt =
 struct
  type elt = BOT | TOP | ELT of A.elt
  type atom = A.elt
  let bot = BOT
  let top = TOP
  let join x y = match (x, y)with (BOT, -) \rightarrow y| (_, BOT) \rightarrow x
             | (TOP, _) -> TOP
             | (_, TOP) -> TOP
             |(x, y) \rightarrow if x=y then x else TOP
  let leq x y = match (x, y)with (BOT, -) \rightarrow true| (_, TOP) -> true
            | (ELT a, ELT b) \rightarrow a=b
            | \_ -> false
  let make a = ELT a
 end
```

```
module ProductDomain (A: DOMAIN) (B: DOMAIN) : PRODUCT_DOMAIN
with type lelt = A.elt and type relt = B.elt =
struct
  type elt = BOT | TOP | ELT of A.elt * B.elt
  type lelt = A.elt
  type relt = B.elt
  let bot = BOT
  let top = TOP
  let join x y = match (x,y)with (BOT, _{\_} ) \rightarrow y| (TOP,_) -> TOP
                    | (_,BOT) -> x
                    | (_,TOP) \rightarrow TOP
                    | (ELT(a,b), ELT(a',b')) -> ELT(A.join a a', B.join b b')
  let leq x y = match (x,y)with (B0T, _-) -> true
                   | (TOP, |) -> false
                   | (-, B0T) \rightarrow false| (_,TOP) -> true
                   | (ELT(a,b), ELT(a',b')) -> (A.leq a a') && (B.leq b b')
  let l x = match x with TOP \rightarrow A.top | BOT \rightarrow A.bot | ELT(a,b) \rightarrow a
  let r x = match x with TOP \rightarrow B.top | BOT \rightarrow B.bot | ELT(a,b) \rightarrow b
  let make a b = ELT (a, b)end
```

```
module PowersetDomain (A: SET) : POWERSET_DOMAIN
with type atom = A.elt =
struct
  type elt = BOT | TOP | ELT of A.t
  type atom = A.elt
  let bot = BOT
  let top = TOP
  let join x y = match (x,y)with (BOT, -) \rightarrow y| (_, BOT) -> x
                    | (TOP, _) -> TOP
                    | (_, TOP) -> TOP
                    | (ELT s, ELT s') -> ELT (A.\text{union s s'})let mem a s = match s with BOT \rightarrow false
                              | TOP -> true
                              | ELT s -> A.mem a s
  let fold f x a = match x with BOT \rightarrow a
                                 | TOP -> A.fold f (A.all()) a
                                 | ELT s -> A.fold f s a
  let map f x = match x with BOT \rightarrow BOT
                             | TOP ->
                      (ELT (A.fold (fun a s' \rightarrow A.add (f a) s') (A.all()) A.empty))
                             | ELT s ->
                      (ELT (A.fold (fun a s' \rightarrow A.add (f a) s') s A.empty))
  let make lst = match lst
                    with [] \rightarrow BOT
                       | l -> ELT
                                (List.fold_left (fun s x -> A.add x s)
                                                   A.empty l
                                \mathcal{L}...
 end
```

```
module FunDomain (A: SET) (B: DOMAIN) : FUNCTION_DOMAIN
with type lelt = A.elt and type relt = B.elt =
 struct
  module Map = Map.Make(struct type t = A.elt let compare = compare end)
 type elt = BOT | TOP | ELT of B.elt Map.t
 type lelt = A.elt
 type relt = B.elt
 let bot = BOT
  let top = TOP
 ...
 end
module Zintvl: INTERVAL_DOMAIN =
 struct
 ...
 end
module Zparity: DOMAIN =
 struct
 ...
end
\Box
```
Exercise 2 "분석기I: 디자인과 구현"

다음 언어로 짜여진 프로그램을 입력으로 받아서, 각 명령문이 실행된 직후 의 메모리 상태를 모두 포섭해서 예측하는 분석기를 디자인하고 구현한다.

```
C \rightarrow skip
   | x := E| C : C| if E C C| while E CE \rightarrow n \quad (n \in \mathbb{Z})\mid E+E\mid - E
    \vert x \vert
```
분석하고자 하는 성질은 변수들이 가지는 정수가 짝수일지 홀수일지 여부이다. 분석기는 의미있는 프로그램("잘 도는" 프로그램)만 입력으로 받는다고 가정 한다.

제출할 것은 디자인 리포트(PDF)와 구현된 코드이다

- 디자인: 분석기에 해당하는 "요약 의미구조"(abstract semantics)를 조립 식으로 정의하고 그 안전성을 증명한 것을 리포트로 제출한다.
- 구현: 분석기 프로그램

## $parity: K.cmd \rightarrow unit$

을 구현해서 제출한다. 분석기 parity는 주어진 프로그램을 분석한 후 그 결과를 출력한다. 분석결과의 출력은: 프로그램을 "depth-first-traversal"하 면서 만나는 명령문 순서로, 분석된 결과(메모리 상태)를 출력하도록 한 다.

위에서 모듈 K는 다음의 모듈타입 KMINUS를 만족하도록 한다.

```
module type KMINUS =
sig
  exception Error of string
  type id = string
  type exp = NUM of int
           | VAR of id
           | ADD of exp * exp
```

```
| MINUS of exp
type cmd = SKIP
       | ASSIGN of id * exp (* assign to variable *)
       | SEQ of cmd * cmd (* sequence *)
       | IF of exp * cmd * cmd (* if-then-else *)
       | WHILE of exp * cmd (* while loop *)
```
end

 $\Box$